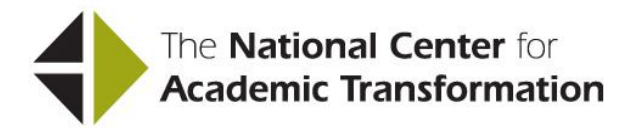

## **HOW TO REDESIGN A COLLEGE-LEVEL OR DEVELOPMENTAL MATH COURSE USING THE EMPORIUM MODEL**

## Table of Contents

## **[Introduction](CLMIntro.html)**

- I. [The Essential Elements of the Emporium Model](CLMChapterI.html)
- II. [Improving on the Essentials](CLMChapterII.html)
- III. [Getting Ready to Redesign](CLMChapterIII.html)
- IV. [How to Set Up the Lab](CLMChapterIV.html)
- V. [How to Make Course Policy Decisions](CLMChapterV.html)
- VI. [How to Reduce Instructional Costs](CLMChapterVI.html)
- VII. [How to Assess Student Learning](CLMChapterVII.html)
- VIII. [How to Compare Completion Rates](CLMChapterVIII.html)
- IX. [How to Address Specific Faculty Concerns](CLMChapterIX.html)
- X. [How to Ensure Student Participation](CLMChapterX.html)
- XI. Planning and Implementing the Redesign: A [Timeline and Checklist](CLMChapterXI.html)
- XII. Developing a Written Redesign Plan: Why It's [Important](CLMChapterXII.html)
- XIII. [Building and Maintaining Consensus](CLMChapterXIII.html)

Appendices:

- A. [Assessment Planning Forms](Appendices/Assessment%20Planning%20Forms.xls) [Assessment Reporting Forms](Appendices/Assessment%20Reporting%20Forms.xls)
- B. [Completion Reporting Forms](Appendices/Completion%20Forms.xls)
- C. [Cost Planning Tool](Appendices/Cost%20Planning%20Tool%20(CPT).xls) [Cost Planning Tool Examples](Appendices/Cost%20Planning%20Tool%20Examples.xls) [Cost Planning Tool Instructions](CLMCPTInstructions.html)
- D. [Scope of Effort Worksheet](../DevMath/Forms/Scope%20of%20Effort%20Worksheet%20with%20Examples.xls) [Scope of Effort Worksheet Instructions](CLMSOFInstructions.html)
- E. A summary of the Emporium Model's track record of success: [Improving Student Learning, Increasing Student](Completion_Cost_Tables.html#Learning)  [Completion and Reducing Instruction Costs](Completion_Cost_Tables.html#Learning)

*Copyright 2013 The National Center for Academic Transformation*